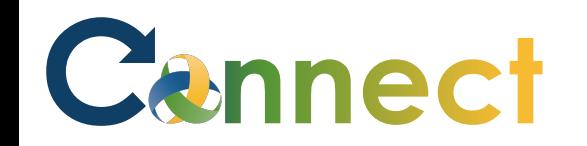

- My Team My Client Groups **Benefits Administration** Risk Management Me Sales Servic **QUICK ACTIONS** APPS S Personal Details 妇 皿  $\bar{+}$ n 8 0 Document Records Œ. Directory Onboarding Checklist Tasks Pay Pay E. Identification Info Contact Info L,  $\blacktriangleright$ **S** Time and Personal Learning Family and Emergency Contacts er and Performe Absences Information ÷ My Organization Chart Î.  $\overline{\circ}$ ь ė My Public Info What to Learn **Benefits** Wellness Current Jobs .↑. Change Photo
- 1. Select **Me** to display your employee functions
- 2. Click **Current Jobs**

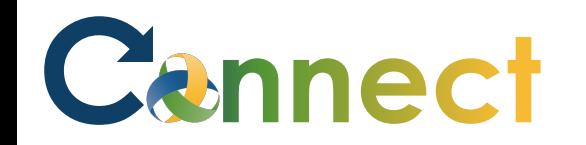

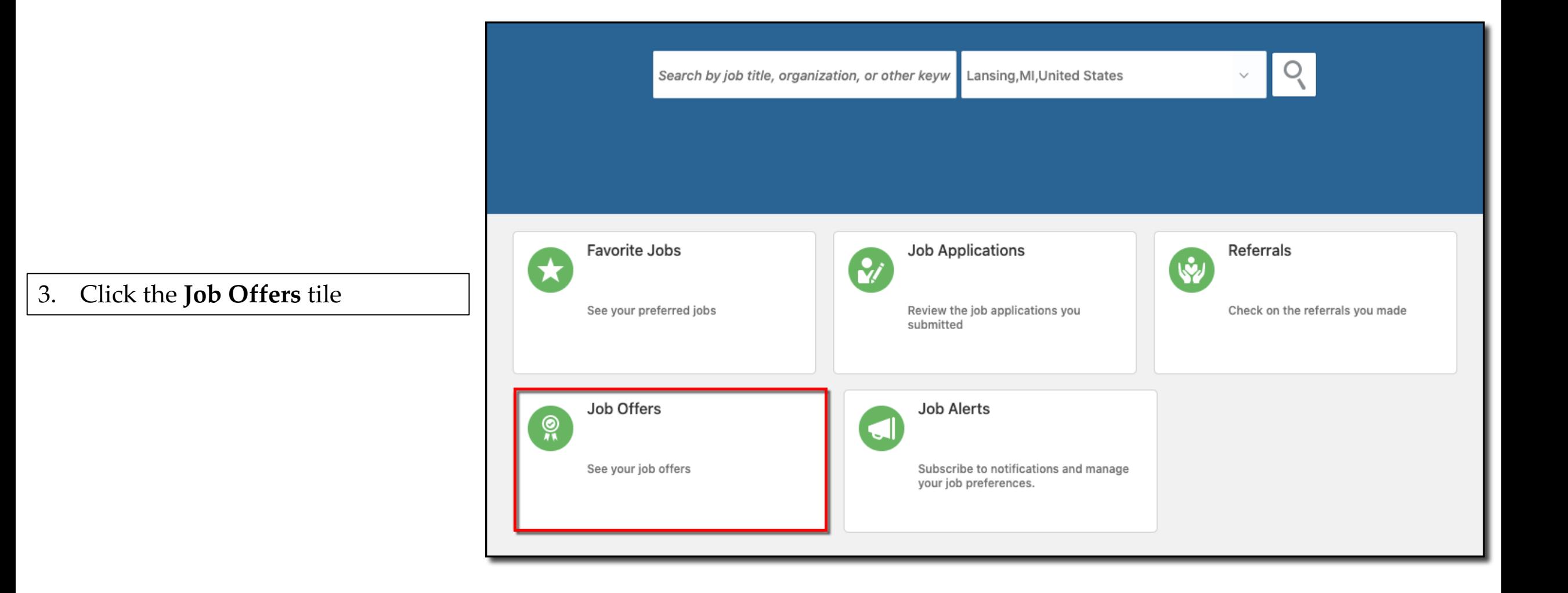

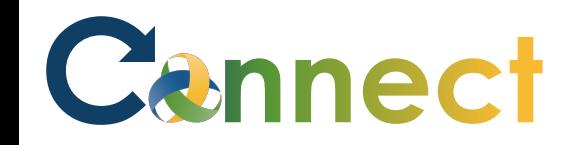

yet

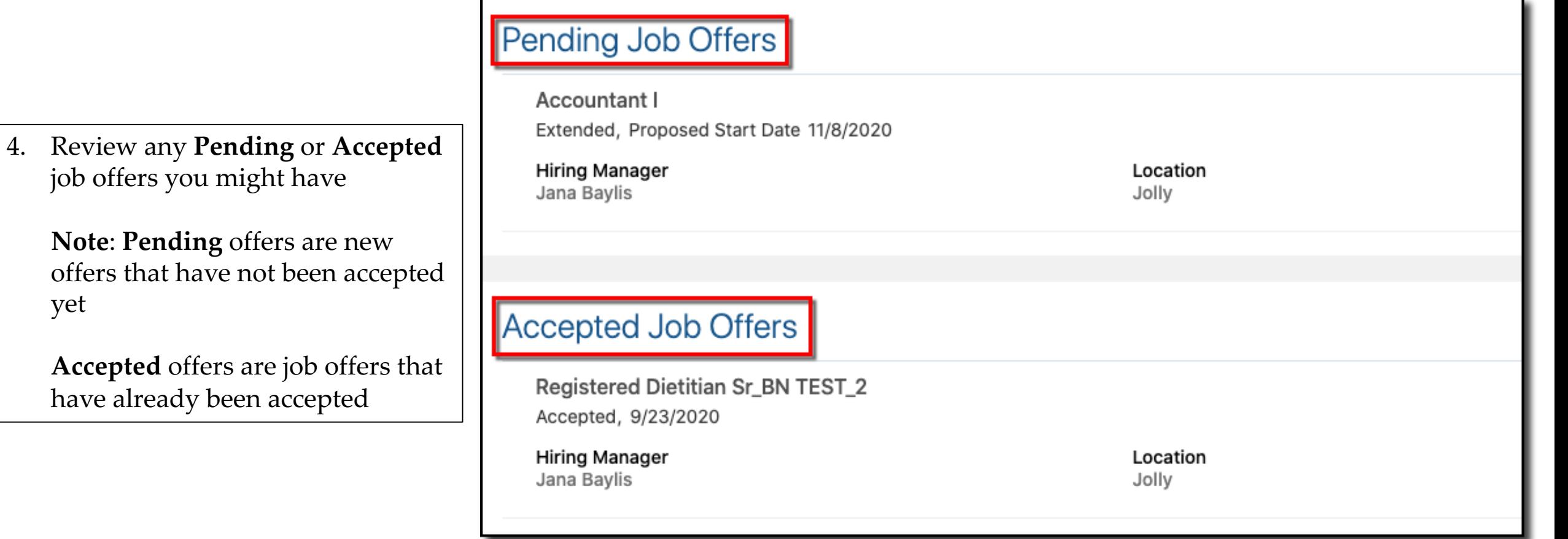

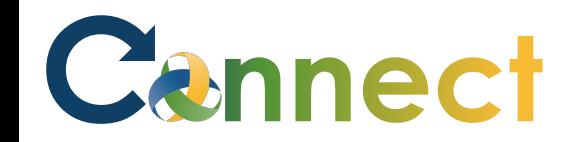

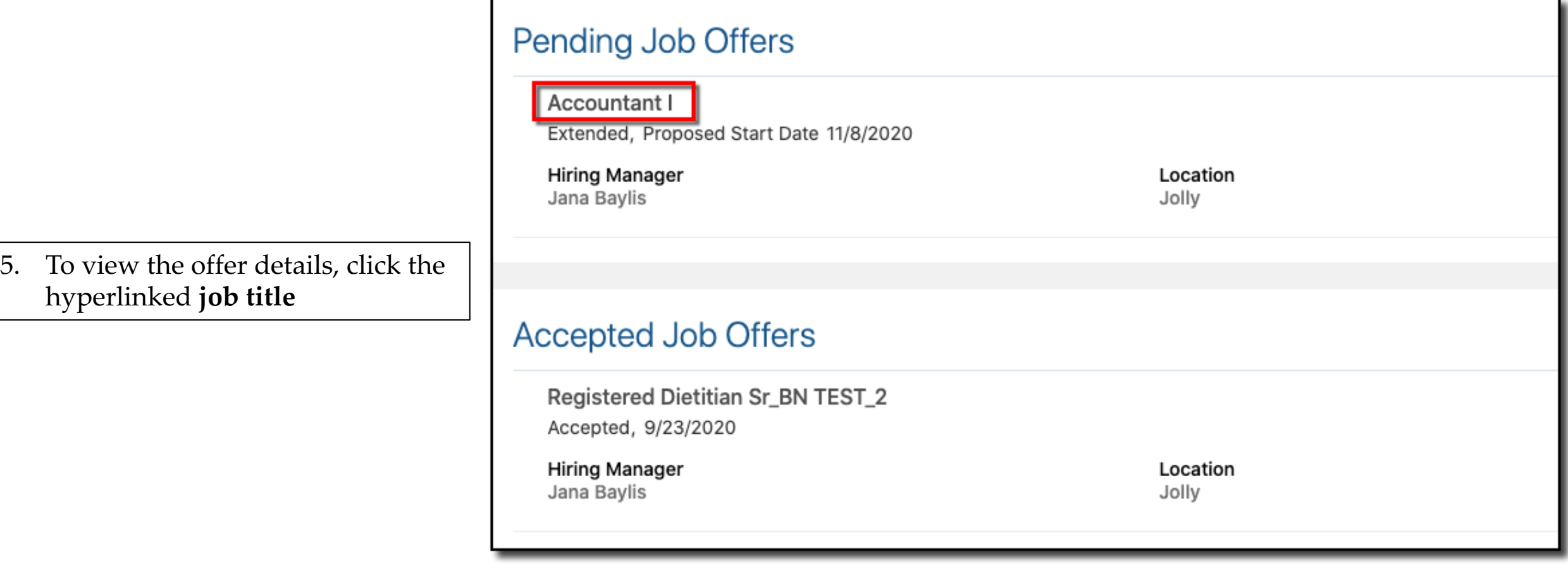

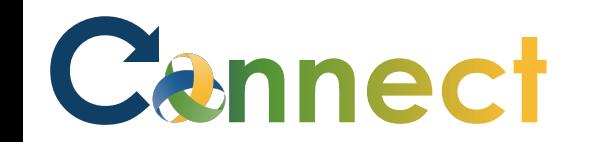

Pending Job Offer 上 Download Community LINTON . EATON INGHAM November 8, 2020 Dear. Baelish, Petyr, Congratulations on your new REGISTERED DIETITIAN SR position in our Jolly unit and Finance Program and welcome to

Community Mental Health Authority. This communication is confirmation of the job offer that was extended to you contingent upon the following results: a pre-employment drug screen, Michigan State Police Criminal History Background check, Central Registry clearance check, verification of an acceptable Michigan driving record, receipt of High School diploma/GED, or college transcripts, completion of two TB tests within the first two weeks of employment and completing Recipient Rights training and CPR training within your first 30 days of employment. Your salary for this position will be \$19.46 per hour.

You will need to complete your pre-employment drug screen within 48 hours of this offer. Sparrow Occupational Health will be performing your drug screen which Community Mental Health Authority will be responsible for the cost. Please note: your drug screen must be completed within 48 hours of this offer or the job offer will be rescinded.

I would like to congratulate you on your new position and wish you much success. If you have any questions, please feel free to contact CMHA Recruiting Team.

Sincerely,

Jana Baylis

**HUMAN RESOURCES DEPARTMENT** 

1305 East Jolly Road, Suite B . PHONE: 517/346-8200 . FAX: 517/346-8116

Accredited by: Commission on Accreditation of Rehabilitation Facilities. An equal opportunity employer/program Auxiliary aids and services are available upon request to individuals with disabilities. Michigan Relay Center (800)649-3777.

- 6. Review the **job offer**
- 7. If desired, you can click to **download** the offer

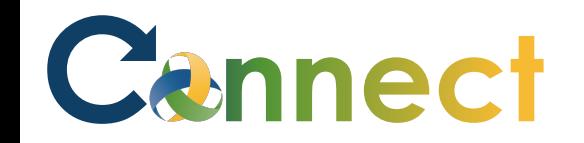

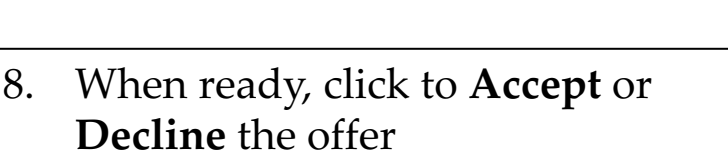

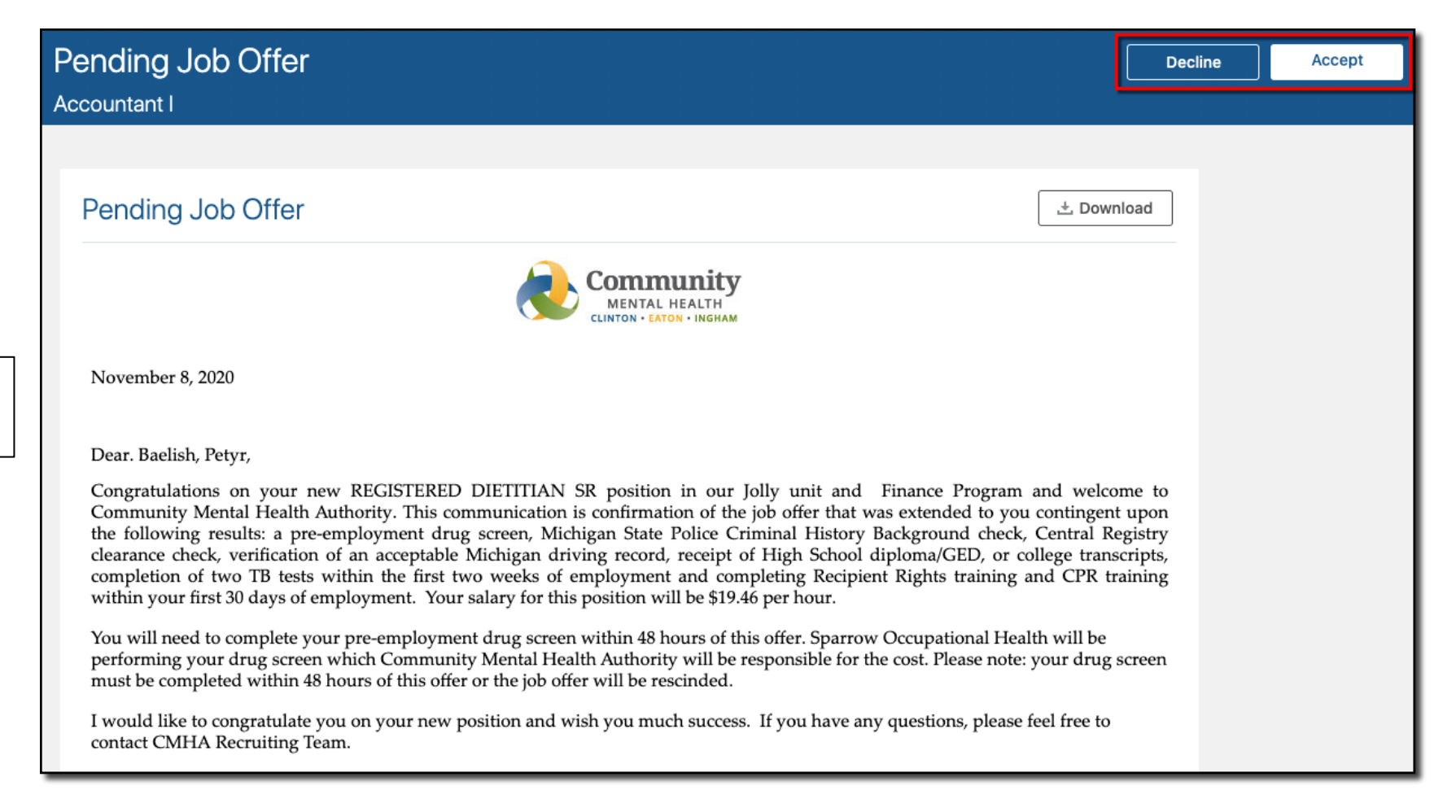

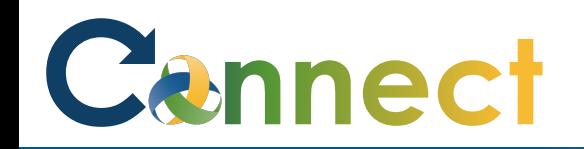

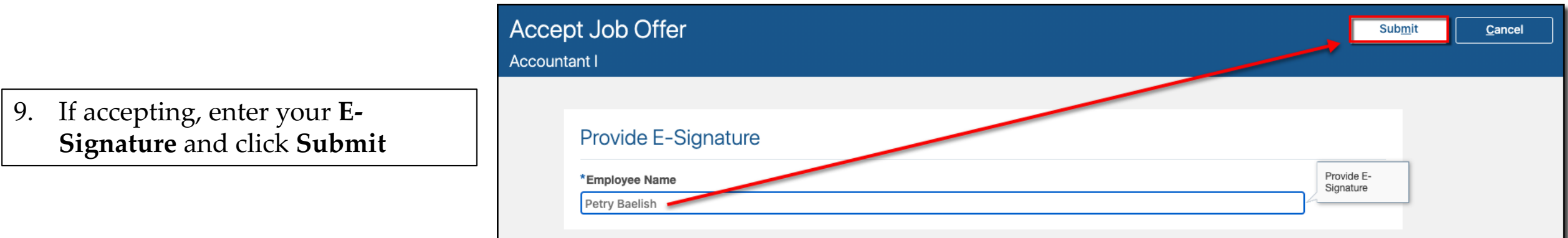

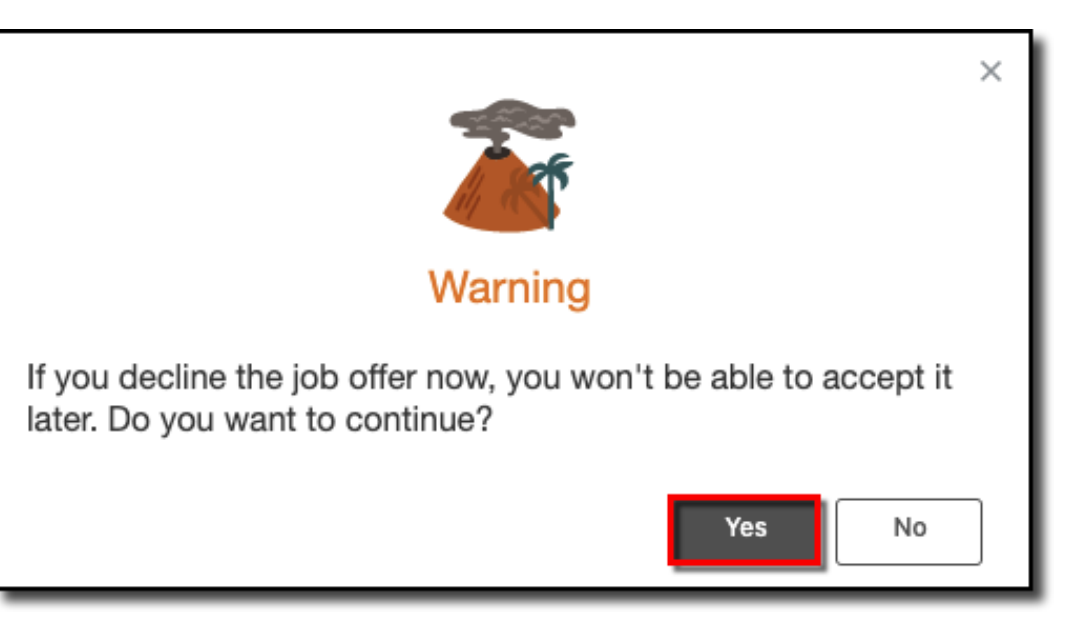

10. If declining, click **Yes** to confirm

**End of Procedure**